### Styreprotokoll - Norges Jeger- og Fiskerforbund

Dato: 10.10.2022

Sted: Digitalt via Teams kl. 16:00

Tilstede: K.A. Gjems, B. Erstad, B. Mathiesen, A.E. Røyrvik, Ø. Hansen,

V. Nilsen, L. Johansen, O-M Meland, M. S. Liberg, A-L. Malmedal

Administrasjonen: E. Berli, K.E. Risvik, R. Crook, B.K. Carlsson, L. L. Osfoss

Sekretær: B.K. Carlsson

Forfall: T.D. Fossdal, C. Furunes, K-L Belaska, C.S. Moseid, H. Eide

### Godkjent saksliste:

Retningslinjer for NJFFs domsutvalg......1 Sak 59/22:

Stemmeberettiget: Alle faste styremedlemmer, ingen vara.

#### Sak 59/22: Retningslinjer for NJFFs domsutvalg

### Administrasjonen forslag til vedtak:

De foreslåtte retningslinjene for NJFFs domsutvalg godkjennes og legges frem for representantskapet.

Vedtak:

Administrasjonens forslag vedtatt.

Møtet hevet kl. 16:25

### Styreprotokoll - Norges Jeger- og Fiskerforbund

Bjarte Erstad 2. nestleder Knut Arne Gjems Line Johansen Styreleder 1. nestleder Tine D. Fossdal Ole-Martin Meland Alf Erik Røyrvik Styremedlem Styremedlem Styremedlem Sett Bjørn Mathiesen Craig Furunes Øystein Hansen Styremedlem Styremedlem Styremedlem Sett Vidar Nilsen Mathea Sætre Liberg Anne-Lise Malmedal Varamedlem Styremedlem Varamedlem Kim-Louis Belaska Camilla Strandskogen Moseid Hjalmar Eide Varamedlem Varamedlem Varamedlem Sett Sett Sett

# Verifikasjon

Transaksjon 09222115557495547561

#### Dokument

20221010\_Protokoll fra forbundsstyremøte\_Ekstraordinært

Hoveddokument 2 sider Initiert på 2023-06-26 13:04:25 CEST (+0200) av Norges Jeger - og Fiskerforbund (NJ-oF) Ferdigstilt den 2023-07-03 06:13:25 CEST (+0200)

### Initiativtaker

Norges Jeger - og Fiskerforbund (NJ-oF)

Norges Jeger - og Fiskerforbund admin@njff.no +4795193244

### Signerende parter

| Knut Arne Gjems (KAG)<br>gjems@naturogeiendom.no<br>+4791877874<br>Signert 2023-06-26 19:57:01 CEST (+0200) | Line Johansen (LJ)  Line_johansen@msn.com +4748105182  Signert 2023-06-26 13:13:03 CEST (+0200)                      |
|----------------------------------------------------------------------------------------------------|----------------------------------------------------------------------------------------------------|
| Bjarte Erstad (BE) bjarte@erstad.no +4790927999 Signert 2023-06-26 15:29:16 CEST (+0200)                    | Bjørn Mathiesen (BM) bm@elflex.no +4790948290 Signert 2023-06-26 13:09:19 CEST (+0200)                               |
| Ole-Martin Meland (OM)  omm@eie.no +4792458959  Signert 2023-06-27 08:03:44 CEST (+0200)                    | Alf Erik Røyrvik (AER)<br>alf.erik.royrvik.njff@gmail.com<br>+4795889475<br>Signert 2023-06-26 13:06:20 CEST (+0200) |
| Øystein Hansen (ØH) oysteinyngve@gmail.com +4792228906 Signert 2023-06-26 17:38:21 CEST (+0200)             | Tina Dyrstad Fossdal (TDF)  tina@gusegard.no +4795804824  Signert 2023-07-03 06:13:25 CEST (+0200)                   |
| Vidar Nilsen (VN) vidar.nilsen@njff.no +4795746100 Signert 2023-07-03 00:52:42 CEST (+0200)                 | Craig Furunes (CF)  NJFF  craigfurunes@gmail.com  +4797103094  Signert 2023-06-26 14:41:59 CEST (+0200)              |

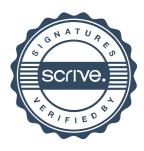

## Verifikasjon

Transaksjon 09222115557495547561

Denne verifiseringen ble utstedt av Scrive. Informasjon i kursiv har blitt verifisert trygt av Scrive. For mer informasjon/bevis som angår dette dokumentet, se de skjulte vedleggene. Bruk en PDF-leser, som Adobe Reader, som kan vise skjulte vedlegg for å se vedleggene. Vennligst merk at hvis du skriver ut dokumentet, kan ikke en utskrevet kopi verifiseres som original i henhold til bestemmelsene nedenfor, og at en enkel utskrift vil være uten innholdet i de skjulte vedleggene. Den digitale signeringsprosessen (elektronisk forsegling) garanterer at dokumentet og de skjulte vedleggene er originale, og dette kan dokumenteres matematisk og uavhengig av Scrive. Scrive tilbyr også en tjeneste som lar deg automatisk verifisere at dokumentet er originalt på: https://scrive.com/verify

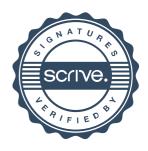